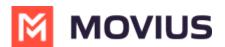

## How do I update my MultiLine app?

Last Modified on 05/15/2024 3:29 pm EDT

We recommend turning on automatic updates for your MultiLine app. However, you can also choose to update manually if you prefer.

- For iOS, follow App Store instructions <u>here [external link] [2] (https://support.apple.com/en-us/HT202180)</u>
  C.
- For Android, follow Google Play instructions <u>here [external link]</u> [2]
  (https://support.google.com/googleplay/answer/113412?hl=en)